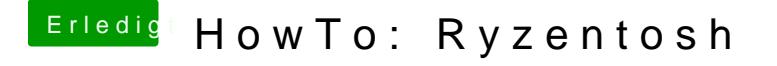

Beitrag von HackBook Pro vom 9. Mai 2021, 09:57

Du musst solange "macOS Installer" auswählen, bis der Eintrag verschwindet.